**Programmation Fonctionnelle Cours 5 Exceptions**

**Delia Kesner**

#### **Table de matières**

[Exceptions prédéfinies de CAML](#page-2-0)

[Rattraper des exceptions](#page-15-0)

[Assertions](#page-33-0)

#### <span id="page-2-0"></span>**Motivations**

- Interruption de l'exécution normale du programme.
- $\triangleright$  Se produit par une mauvaise interaction avec l'environnement extérieur ou quand une fonction est appliquée à des valeurs non attendues (par exemple : division par zéro)
- ▶ Pas confondre avec les erreurs de typage !
- $\triangleright$  Toujours préférable à l'envoi des valeurs légales mais artificielles (comme par exemple renvoyer -1 pour le minimum d'une liste vide)
- ▶ Arrêt du programme si l'exception n'est pas rattrapée.

# **Quelques exceptions prédefinies I**

```
(∗ Predefined exceptions ∗)
```

```
1/0;;
# Exception: Division_by_zero.
List.hd \lceil:
# Exception: Failure "hd".
List.tl []::
# Exception: Failure "tl".
String.get "hello" 17;;
# Exception: Invalid_argument "index␣out␣of␣bounds".
List.assoc "z" [('a", 5); ('b", 11)];;
# Exception: Not_found.
```
#### **La solution failwith I**

```
let rec minlist = function
| [] -> failwith "pas␣de␣min␣dans␣une␣liste␣vide"
|\left[\begin{array}{cc} x \\ x \end{array}\right] \rightarrow x\vert x::1 -> min x (minlist 1);;
# val minlist : 'a list -> 'a = <fun>
```

```
let = minlist [1;2;3];
# - : int = 1
```
 $let = minlist []$ ;; **#** Exception: Failure "pas␣de␣min␣dans␣une␣liste␣vide".

## **Le type option**

- $\triangleright$  Fournit une réponse quand elle existe bien, et indique s'il n'y a pas de réponse adéquate.
- $\triangleright$  Corrige la sémantique de quelques types de fonction: le type de la fonction minliste:'a list -> 'a n'est pas sémantiquement correct (cf liste vide)
- $\triangleright$  Similaire à une liste qui serait toujours de taille 0 ou 1.
- $\blacktriangleright$  La gestion de ces options peut vite devenir pesante et lourde à ecrire.

# **Le type option I**

```
type 'a option =
 | None
| Some of 'a;;
# type 'a option = None | Some of 'a
```

```
let rec minlist = function (∗un type semantiquement correct∗)
|\bigcap \rightarrow None
| x::l -> match minlist l with
                 \gamma None \rightarrow Some x
                | Some r \rightarrow Some (min x r);;
# val minlist : 'a list -> 'a option = <fun>
minlist [1;2;3];;
```

```
# - : int option = Some 1
```
# **Le type option II**

```
minlist \lceil ;;
# - : 'a option = None
```

```
let safe div x y = if y=0 then None else Some (x/y);;
# val safe div : int \rightarrow int \rightarrow int option = \langlefun\rangle
```

```
5 + safe_div 8 2;;
5 + safe div 8 2;;
```
 $\lambda$ 

Error: This expression has **type** int option but an expression was expected **of type** int

# **Le type option III**

```
let safe_add x y = match x, y with (∗lourdeur de programmation∗)
| Some x', Some y' \rightarrow Some (x'+y')| _, _ -> None;;
# val safe_add : int option -> int option -> int option =
  <fun>
```
safe add (Some 5) (safe div 8 2);; **#** - : int option = Some 9

#### **Le type exn I**

```
(∗ quel est le type d'une exception ? ∗)
Division_by_zero;;
# - : exn = Division_by_zero
Failure;;
Failure;;
\simError: The constructor Failure expects 1 argument(s),
       but is applied here to 0 argument(s)
Failure "toto";;
# - : exn = Failure "toto"
```
## **Le type exn**

- $\blacktriangleright$  Les exceptions sont des constructeurs d'un nouveau type exn.
- $\blacktriangleright$  Le type exn est une sorte de type somme: les constructeurs commencent par une majuscule et peuvent avoir un argument pour transporter des informations sur l'origine de l'exception.

```
type exn=
 Division by zero
 Failure of string
 Invalid argument of string
  | ...
```
- $\blacktriangleright$  Mais:
	- $\blacktriangleright$  Pas de polymorphisme
	- $\triangleright$  Extensibilité de la somme: on peut toujours définir de nouvelles exceptions
- $\blacktriangleright$  Les extensions sont introduites par le mot clef exception

#### **Premiers exemples de type exn I**

```
exception Echec;;
# exception Echec
exception Erreur fichier of string;;
# exception Erreur_fichier of string
exception E1 of int list;;
# exception E1 of int list
exception E2 of 'a list;;
exception E2 of 'a list;;
                 \sim \sim
```
Error: The **type** variable 'a is unbound **in** this **type** declaration.

# Lever/déclencher une exception

- $\triangleright$  Mot clef raise: exn  $\rightarrow$  'a.
- ► Le fait qu'une exception est levée ne se voit pas dans le type.
- La levée d'une exception arrête l'évaluation de l'expression.

## **Raise et liaison statique I**

```
exception E of int;;
# exception E of int
```

```
let f \times f = \textbf{if } x < 0 \textbf{ then raise } (E \times x) \textbf{ else } x+42;
\# val f : int \rightarrow int = \langle fun \rangle
```

```
f(-17):
# Exception: E (-17).
```
**exception** E **of** bool;; (∗liaison statique aussi pour les exceptions ∗) **# exception** E **of** bool

```
f (-17);;
# Exception: E (-17).
```
# **Raise et polymorphisme I**

```
exception E of int;;
# exception E of int
exception F of string;;
# exception F of string
```

```
let f \times f = \textbf{if } x < 0 \textbf{ then raise } (E \times x) \textbf{ else } x+42;
\# val f : int \rightarrow int = \langle fun \ranglelet g \times x = \textbf{if } x \leq x then raise (F \times x) else "bonjour"<sup>\circ x</sup>;;
# val g : string -> string = <fun>
```

```
f(-17):
# Exception: E (-17).
g("ab");;
# Exception: F "ab".
```
#### <span id="page-15-0"></span>**Rattraper des exceptions**

```
\blacktriangleright try expr with
       \vert excep 1 \rightarrow \exp 1...
       | excep n -> exprn
```
- $\blacktriangleright$  Les motifs doivent être du type exn.
- In Les expressions dans le filtrage doivent être du même type, et ce type doit être égal au type de expr.

## **Exécution du try** e **with**

- 1. Si l'évaluation de e donne une valeur v et pas d'exception: la valeur est v.
- 2. Si l'évaluation de e lève une exception x :
	- 2.1 Filtrage de  $x$  par les motifs. Si un motif s'applique, l'expression correspondante est évaluée (rattrapage de x).
	- 2.2 Si aucun des motifs s'applique à  $x : l'$ exception n'est pas rattrapée localement.
	- 2.3 L'évaluation d'une expression peut elle-même lever une exception.

## **Premier exemple try I**

```
let dico = [("wonderful", "formidable"); ("is", "est")];;
# val dico : (string * string) list =
  [("wonderful", "formidable"); ("is", "est")]
```

```
let translate_mot m =
  try List.assoc m dico
  with Not found \rightarrow m;;
# val translate_mot : string -> string = <fun>
```
**let rec** translate\_phrase = List.map translate\_mot;; **# val** translate\_phrase : string list -> string list = <**fun**>

```
translate phrase ["Caml";"is";"wonderful"];;
# - : string list = ["Caml"; "est"; "formidable"]
```
# **Erreur de typage I**

```
let f x y =try x/y with
      Division by zero -> "Erreur";;
      Division by zero -> "Erreur";;
                              \overline{\phantom{a}}
```
Error: This expression has **type** string but an expression was expected **of type** int

```
let f x y =try x/y with
     | Division_by_zero -> 0;;
\# val f : int \rightarrow int \rightarrow int = \langlefun\rangle
```
## **Exception pas rattrapée I**

```
exception E of int;;
# exception E of int
let f \times f = \textbf{if } x=0 then raise (E \cup 0) else
  if x<10 then raise (E 1) else
    if x < 20 then raise (E 2) else x;;
\# val f : int \rightarrow int = \langle fun \ranglelet g x =try (string_of_int (f x)) with
    | E 0 -> "zero"
    | E 1 -> "petit";;
# val g : int -> string = <fun>
g 0;;
# - : string = "zero"
```
## **Exception pas rattrapée II**

```
g 5;;
# - : string = "petit"
g 17;; (∗ exception pas rattrapee ∗)
# Exception: E 2.
g 42;; (∗ pas d' exception ∗)
# - : string = "42"
```
# **Évaluation de l'expression dans le try I**

```
let f x =try x with
     | Division by zero \rightarrow -1;;
# val f : int \rightarrow int = \langle fun \ranglef 18::
# - : int = 18f(17/0);;
# Exception: Division_by_zero.
let g x =try (17/x) with
      Division_by_zero \rightarrow -1;;
\# val g : int \rightarrow int = \langlefun>
```
# Évaluation de l'expression dans le try II

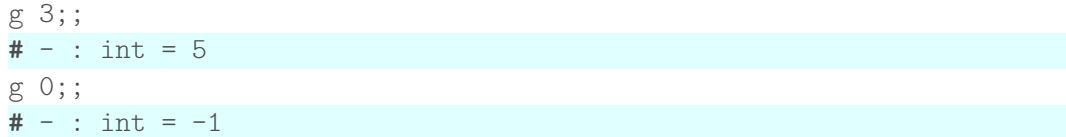

## **Exemple : Test de complétude d'un arbre binaire**

Un arbre binaire est dit complet (ou, équilibré) si

- $\blacktriangleright$  Il est une feuille ;
- $\triangleright$  ou bien si ses deux fils sont
	- $\blacktriangleright$  complets,
	- I et de même hauteur.

## **Solution sans exceptions et avec parcours multiples I**

```
type arbre = F | N of arbre * arbre;;
# type arbre = F | N of arbre * arbre
```

```
let rec hauteur a =
  match a with
  | F \rightarrow 0| N(g,d) \rightarrow 1 + \text{max} (hauteur g) (hauteur d);;
# val hauteur : arbre -> int = <fun>
let rec complet a =
  match a with
  | F -> true
  | N(g,d) -> (complet g) && (complet d) (∗ premier parcours de g,d ∗)
               && (hauteur g = hauteur d);; (* deuxieme parcours de g,d *)
# val complet : arbre -> bool = <fun>
```
#### **Solution sans exceptions et avec parcours multiples II**

```
complet (N(N(F,F),N(F,F)));
# - : bool = truecomplet (N(N(F,F),N(F,N(F,F))));;
# - : bool = false
```
## **Solution avec exceptions et un seul parcours I**

```
type arbre = F | N of arbre * arbre;;
# type arbre = F | N of arbre * arbre
exception Incomplet;;
# exception Incomplet
let complet a =
  let rec haut_aux a = match a with
    | F \rightarrow 0| N(g,d) \rightarrowlet hg = haut_aux g and hd = haut_aux d in
      if hg = hd then (1 + hg) else raise Incomplet
  in try let = haut aux a in true (*haut aux a n'est pas de type bool!*)
  with Incomplet -> false;;
# val complet : arbre -> bool = <fun>
```
#### **Solution avec exceptions et un seul parcours II**

```
complet (N(N(F,F),N(F,F)));
# - : bool = truecomplet (N(N(F,F),N(F,N(F,F))));;
# - : bool = false
```
# **Solution avec type option et un seul parcours I**

```
type arbre = F | N of arbre * arbre;;
# type arbre = F | N of arbre * arbre
let rec hauteur_option = function
| F \longrightarrow Some 0
| N(g,d) -> match hauteur_option g, hauteur_option d with
                 | Some hg, Some hd -> if hg = hd then
                                           Some (1+hg) else None
                                    \rightarrow None::
# val hauteur_option : arbre -> int option = <fun>
```

```
let complet t =
  match hauteur_option t with
  | Some _ -> true
  | None -> false;;
# val complet : arbre -> bool = <fun>
```
## **Solution avec type option et un seul parcours II**

```
complet (N(N(F,F),N(F,F)));
# - : bool = truecomplet (N(N(F,F),N(F,N(F,F))));;
# - : bool = false
```
# Syntaxe combinant match et try

## **Syntaxe combinant match et try I**

```
exception E of int;;
```

```
# exception E of int
```

```
let f \times = i f \times = a' then raise (E 0) else
  if x='b' then raise (E 1) else
    if x='c' then raise (E\ 2) else x;;
# val f : char -> char = <fun>
```

```
let g x = match f x with
| 'd' -> "Lettre␣d"
| 'e' -> "Lettre␣e"
  \epsilon exception E 0 \rightarrow "Lettre<sub>\epsilon</sub>"
   \textbf{exception} \to 1 \to \text{``Lettre}_{\text{!}}b"
   \textbf{exception} \to 2 \to \text{``Lettre}_{\text{L}}\text{c''}\rightarrow "autre";;
```
## Syntaxe combinant match et try II

```
# val g : char -> string = \tang'a';;
# - : string = "Lettre<sub>u</sub>a"g'b';;
# - : string = "Lettre, b"g' 'C';;
# - : string = "Letter<sub>1</sub> c"g' d';# - : string = "Lettre<sub>1</sub> d"g' e';# - : string = "Lettre_{||}e"g'h';;
# - : string = "autre"
```
#### <span id="page-33-0"></span>**Assertions**

- ▶ Mot clef assert, suivi d'une expression booléenne
- I Lève une exception Assert failure quand l'expression donne false, avec nom du fichier, numéro de ligne et colonne.
- ▶ Utile pour déclarer des invariants.
- Utile pour tester des invariants pendant l'exécution.
- $\triangleright$  On peut désactiver les assertions pendant la compilation d'un programme (ocamlc -noassert).
- $\triangleright$  Premier langage avec assertions : Eiffel.

#### **Premier exemple avec assert I**

```
let f x =assert (x>=0.);
  sqrt x;;
# val f : float \rightarrow float = \langlefun>
f 2.::
\# -: float = 1.41421356237309515
f (-5.);# Exception: Assert_failure ("//toplevel//", 2, 2).
```
#### Deuxième exemple avec assert I

```
let rec fac n =assert (n>0):
  if n=1 then 1 else n * fac(n-1);
# val fac : int \rightarrow int = \langlefun>
```

```
fac 4::
# - : int = 24fac (-4);;
# Exception: Assert_failure ("//toplevel//", 2, 2).
```